#### Maria MYRILLA

# Screencast-O-Matic

#### How to make a screencast?

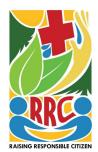

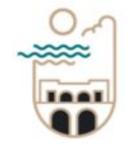

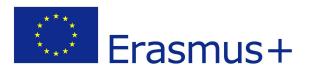

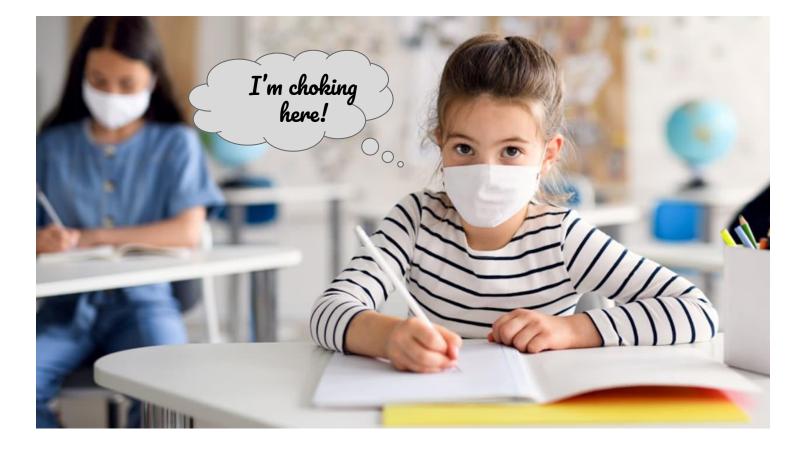

#### The new school year is ... one of a kind!

#### **Teachers + Pandemia = "TechFreaks"**

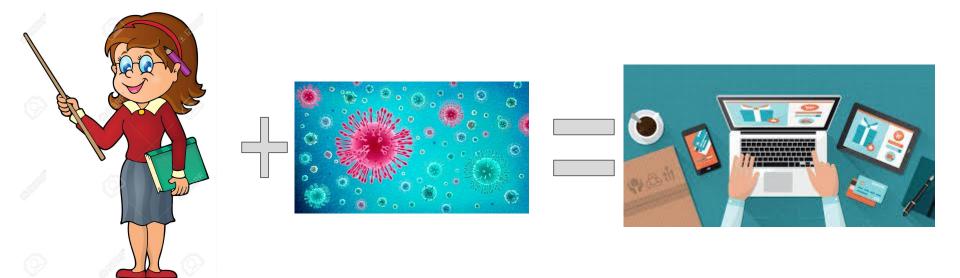

#### **Educational Web Tools**

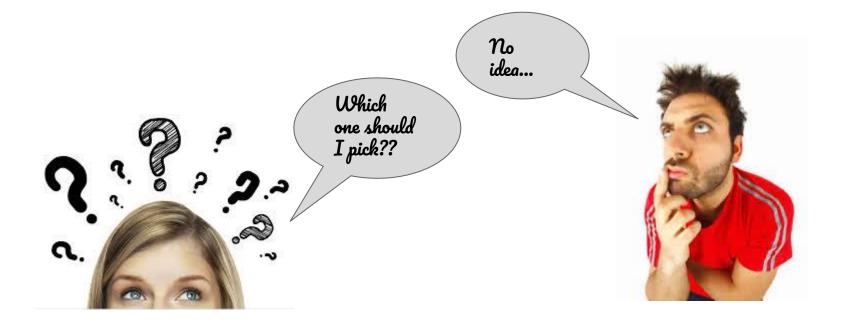

### As usual, there is always this guy who knows everything...

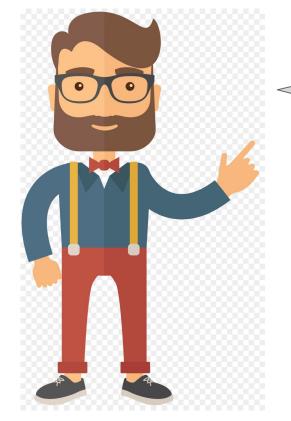

I know!! It has to be simple and effective! And most of all, we should choose it according to our educational goal!

### Here's what I picked!

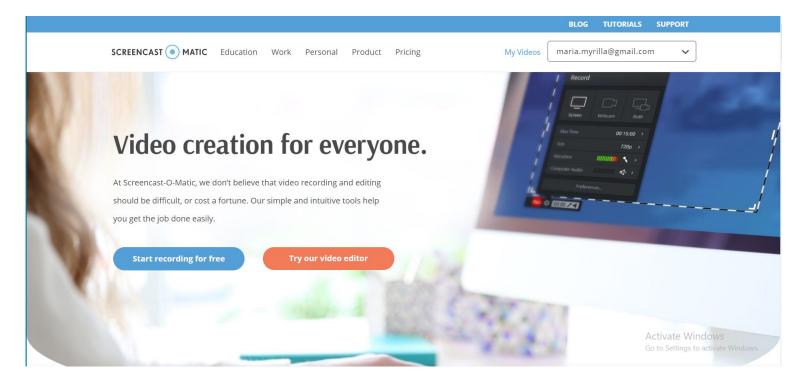

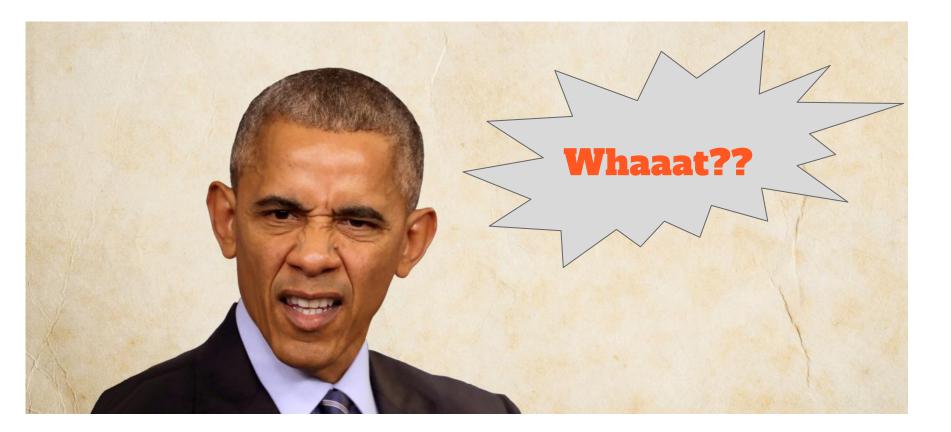

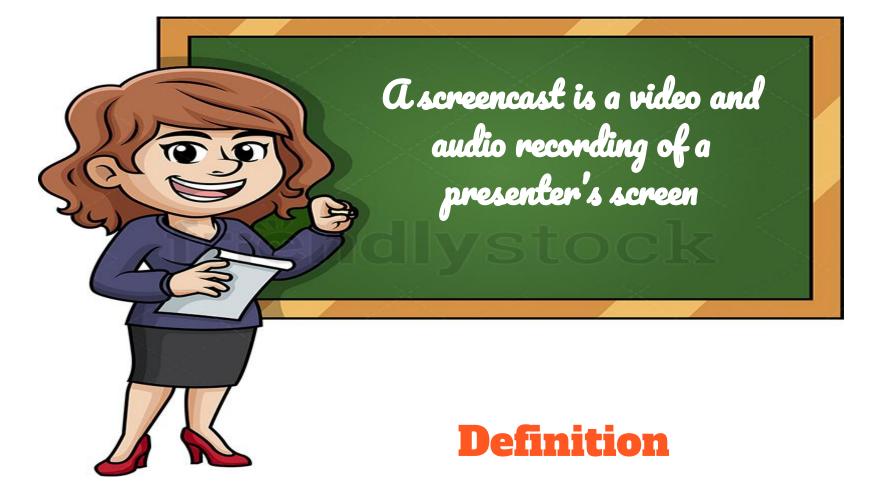

#### Who could be interested in this?

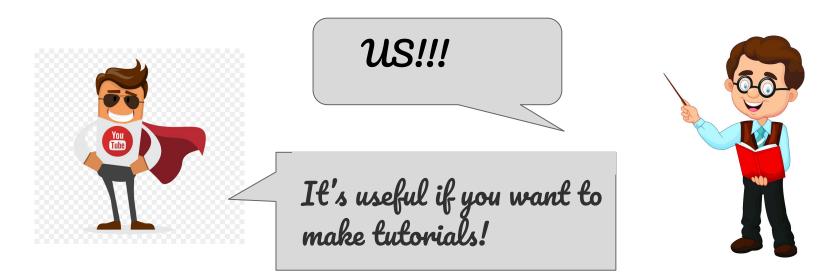

#### **Specific cases...**

You are a teacher and you want to make educational videos for your students so they can use it over and over...

You want to explain to
someone how works a
software or an application
(e.g. how to use a
collaborative board, or any
other webtool)

#### Here are some benefits:

## Manipulate the video: repeat, pause, play...

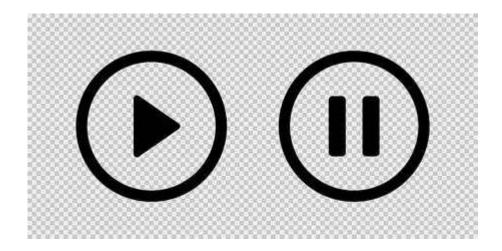

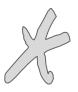

## Adapted to the needs of teaching...

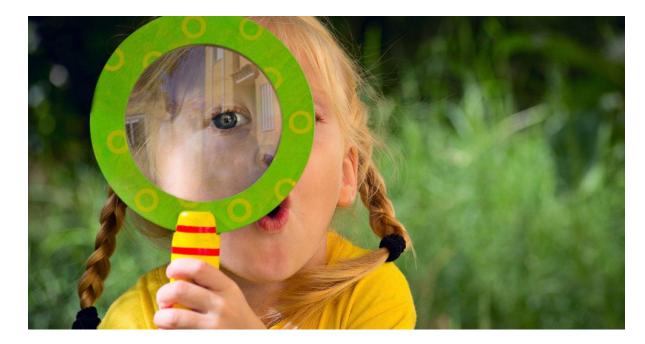

## Create a series of educational videos,

#### a database...

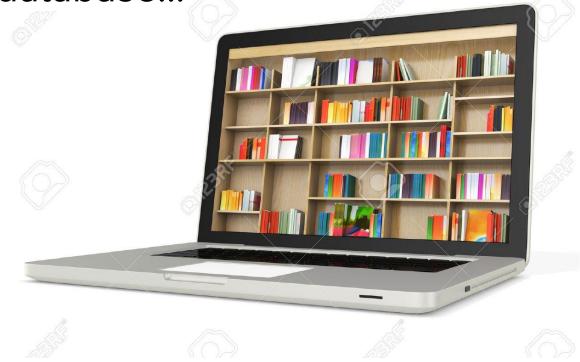

### The 5 steps of screencasting:

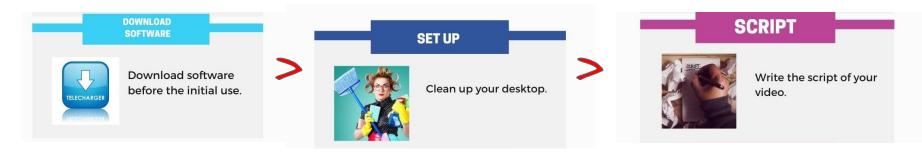

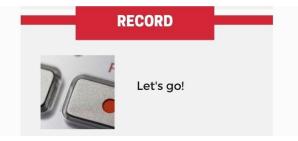

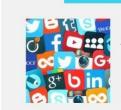

Save the video and upload it to your preferred file-sharing location.

**SAVE & SHARE** 

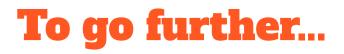

Screencast-O-Matic Tutorial

https://www.youtube.com/watch?v=s1jlPo1bWCo

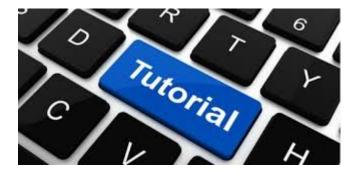

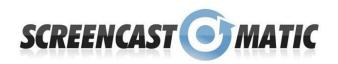

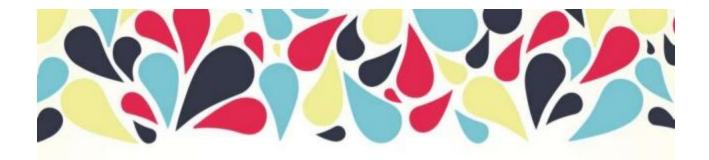

#### Thank you for your attention!

Questions? (We love 'em)

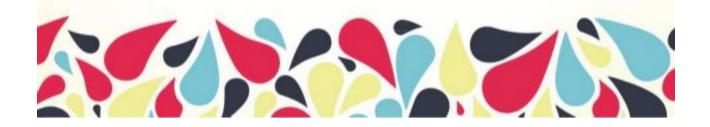